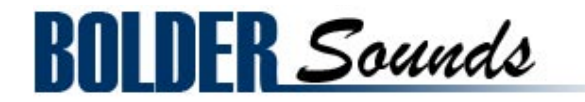

## presents Hammered Dulcimer Trilogy - Volume 3

# **Hammered Dulcimer**

for NI Kontakt 2+

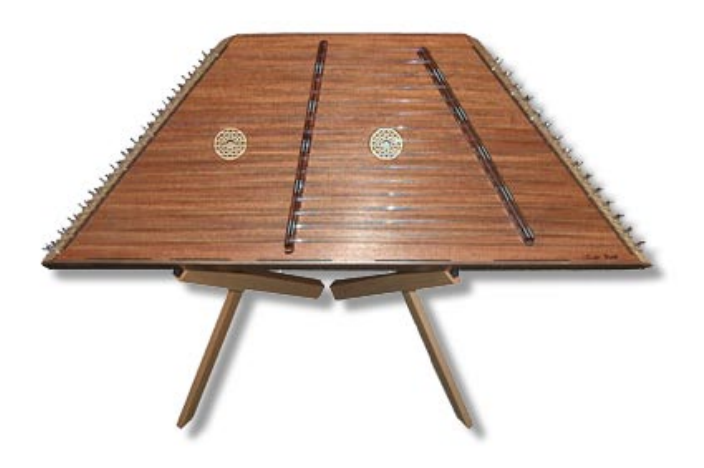

#### **ABOUT THE INSTRUMENT**

Most hammered dulcimers you see these days are double *course* instruments. Meaning they use 2 strings per note (much like a twelve string guitar). The range of this dulcimer spans 3 octaves from D2 - D5.This hammered dulcimer represents what would be considered today as a 'standard' hammered dulcimer for lack of a better term.

#### **Specification Notes on the Articulations Sampled**

The Hammered Dulcimer was sampled in stereo at 24 bits/44k into a Alesis ML9600 High Resolution Master Disc Recorder using a stereo pair of Nuemann KM 184 mics into a Grace Design 201 mic preamp. The 24 bit resolution has been retained for this Kontakt sample set. Total size of all samples is 372 megabytes. This 2 course hammered dulcimer was sampled with wood and leather hammers as well as drag ornaments.

Drag ornaments are created by one hammer bouncing repetitively on the string to be finally interrupted by the other hammer which plays a long accented note. This ornament is generally used leading into a downbeat. So the bouncing portion of the note is just ahead of the beat acting as a pickup or anticipation into the down beat.

#### **Kontakt Installation**

Before you do anything else - *please make a backup copy of the package you have downloaded!*

1. The HammeredDulcimer KTK .rar file needs to be decompressed, there are many utilities on the internet which will do this on both the Mac and PC platform. Some are freeware and some are not. The one that I use on OS X is called RAR Expander, Stuffit expander will work as well. You can put the Hammered Dulcimer folder wherever you'd like on your hard drive.

2. Please do not change the folder structure, so that the Kontakt Instruments can reference their samples correctly.

#### **Kontakt Scripting**

A very flexible and musical script has been created for the Hammered Dulcimer library. The user may edit many parameters using the graphical user interface and save them to be later recalled.

#### **Notes on the Hammered Dulcimer and the Kontakt front panel**

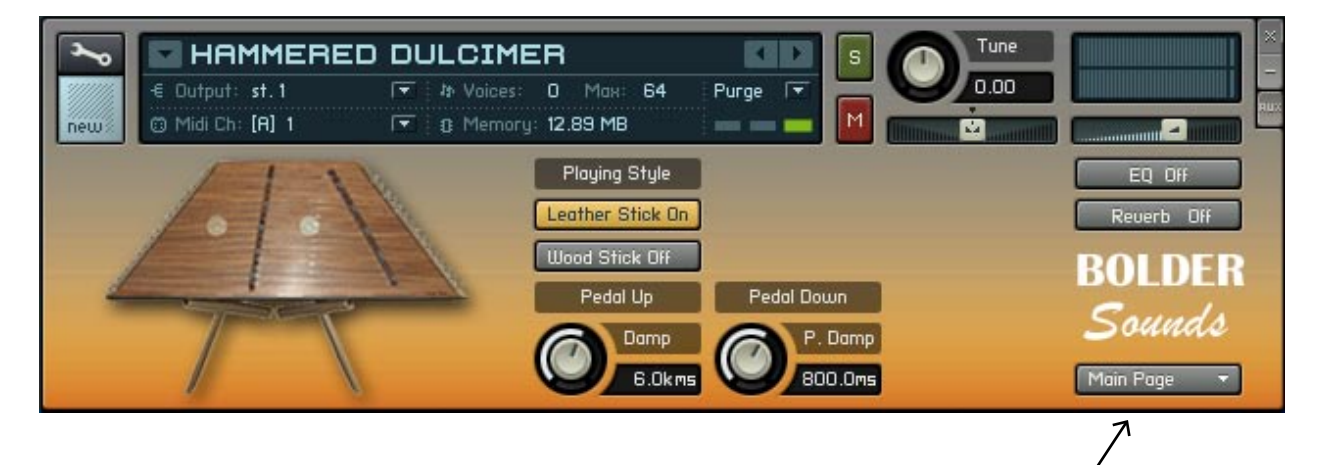

In the lower right hand corner of Kontakt's default front panel, you will see a drop-down menu called Main Page. This gives the user access to three more pages, they are the EQ page, Reverb page and the Help page.

**Playing Style** - These two buttons shift between the different *playing styles* - leather hammers or wood hammers.

**Key Switches** - C1 triggers normal hits while C#1 triggers the drag hits.

**Damp** - The Damp knob controls how long the strings ring, both when key is down or the key is released.

**Pedal** - Pressing the Sustain Pedal mutes or dampens the strings.

**P. Damp** - The P. Damp knob controls how much the strings are muted or damped when the Sustain Pedal is down.

**EQ** - The EQ button turns EQ On/Off. (Adjust the EQ on the EQ Page).

**Reverb** - The Reverb button turns Reverb On/Off. (Adjust the Reverb on the Reverb Page).

**Reset** - The knobs reset to a default setting when you CTRL + Click (PC) or Command + Click (Mac) on the knob.

### **Thanks and Acknowledgements**

Thank you to my good friends at H.B. Woodsongs here in Boulder, Colorado for all their help.

Thank you very much to Bo Clausen for his very musical Kontakt script for the Hammered Dulcimer.

### **Customer Support**

 For any questions, technical issues inquiries etc.... please contact Bolder Sounds via email at sales@boldersounds.net.

**GENERAL LICENSE CONDITIONS:** You may use these samples in any type of music production, i.e. making demos, records, remixes, commercials, jingles, post productions, commissioned pieces, sound tracks for film, theatre, musicals, live performances, computer games or multimedia. Samples may not be utilized or resold in the form of Sample Library Music or Sample-related endeavors (e.g. "Joe's Sample Collection" which contains our products). Written permission from Bolder Sounds is required. You CAN NOT trade, re-sell, lend, rent, copy, duplicate, upload or download to any database, BBS, or Server any of our sounds because Bolder Sounds owns the rights to the samples, Bolder is licensing these to a single user for music production.

Installation of this library constitutes full acceptance of these terms.

 \* *On a personal note.......... Please think twice before making a copy of this library for a friend or anyone else. All the legal mumbo jumbo in the world is not going to stop piracy of discs such as this. Many hours of work has gone into this library, I have also gone to great lengths to make this disc as affordable as I can so that this disc is NOT pirated. As always.......... please put yourself in our shoes before making a decision whether to copy this data for purposes of piracy or not.* 

> Thank You for your consideration! Dennis Burns boldersounds.com

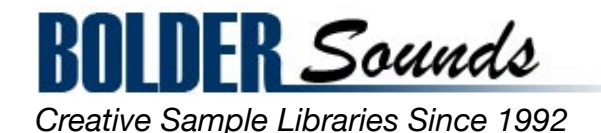